51187754f94e37d00c9236cc9eaf21a22f0a3b731acd32879ec947ce3c66589d

**Утверждаю Проректор по учебной работе и управлению качеством \_\_\_\_\_\_\_\_\_ Л.В. Шамрай-Курбатова «27» мая 2024 г.**

# Рабочая программа учебной дисциплины

**Мировые информационные ресурсы**

(Наименование дисциплины)

**09.03.03 Прикладная информатика, направленность (профиль) «Менеджмент в области** 

**информационных технологий»**

(Направление подготовки / Профиль)

**Бакалавр** (Квалификация)

**Кафедра разработчик** Экономики и управления **Год набора 2024**

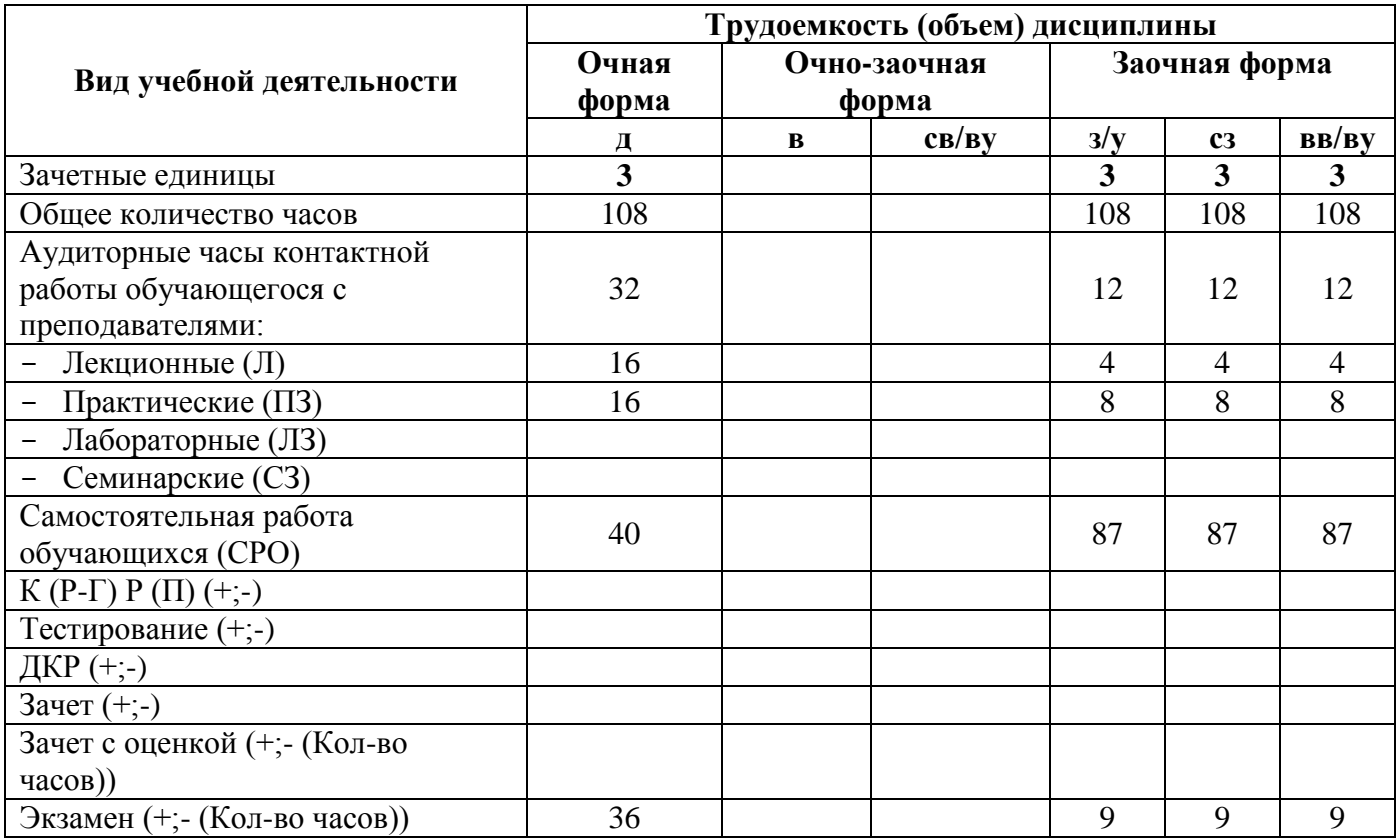

**Волгоград 2024**

# **Содержание**

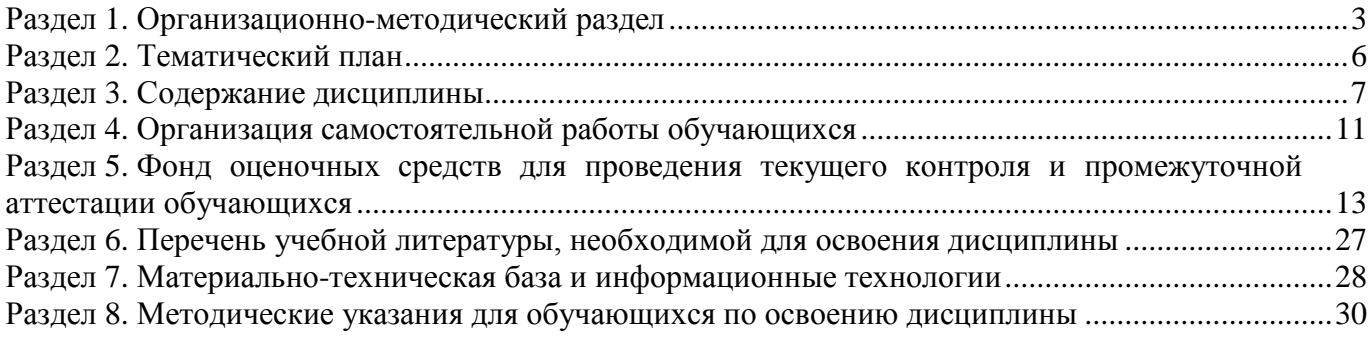

#### **Раздел 1. Организационно-методический раздел**

#### **1.1. Цели освоения дисциплины**

<span id="page-2-0"></span>Дисциплина **«Мировые информационные ресурсы»** входит в часть, формируемую участниками образовательных отношений, по направлению подготовки **09.03.03 Прикладная информатика, направленность (профиль) «Менеджмент в области информационных технологий», и является дисциплиной по выбору.**

Целью дисциплины является формирование **компетенций** (*в соответствии с ФГОС ВО и требованиями к результатам освоения основной профессиональной образовательной программы высшего образования (ОПОП ВО)*):

**ОПК-3. Способен решать стандартные задачи профессиональной деятельности на основе информационной и библиографической культуры с применением информационнокоммуникационных технологий и с учетом основных требований информационной безопасности;**

**ОПК-7. Способен разрабатывать алгоритмы и программы, пригодные для практического применения;**

**ПК-3. Способен заключать партнерские соглашения и развивать отношения с партнерами**

**ПК-5. Способен заказывать и контролировать выполнение программы проектов по созданию, развитию, выводу на рынок и продажам продуктов серии**

#### *Общепрофессиональных:*

ОПК-3.2 - Способен решать стандартные задачи профессиональной деятельности на основе информационной и библиографической культуры с использованием сетевых технологий

ОПК-7.2 Способен разработать программный код в одной из современных сред программирования

#### *Профессиональных:*

ПК-3.1 Способен грамотно использовать информационно-коммуникационные технологии, коммуникативно- приемлемый стиль общения, вербальные и невербальные средства взаимодействия с партнёрами

ПК-5.1 Способен заказывать выполнение проектов по созданию, развитию, выводу на рынок и продажам программных продуктов

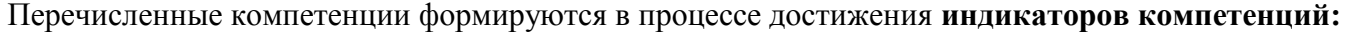

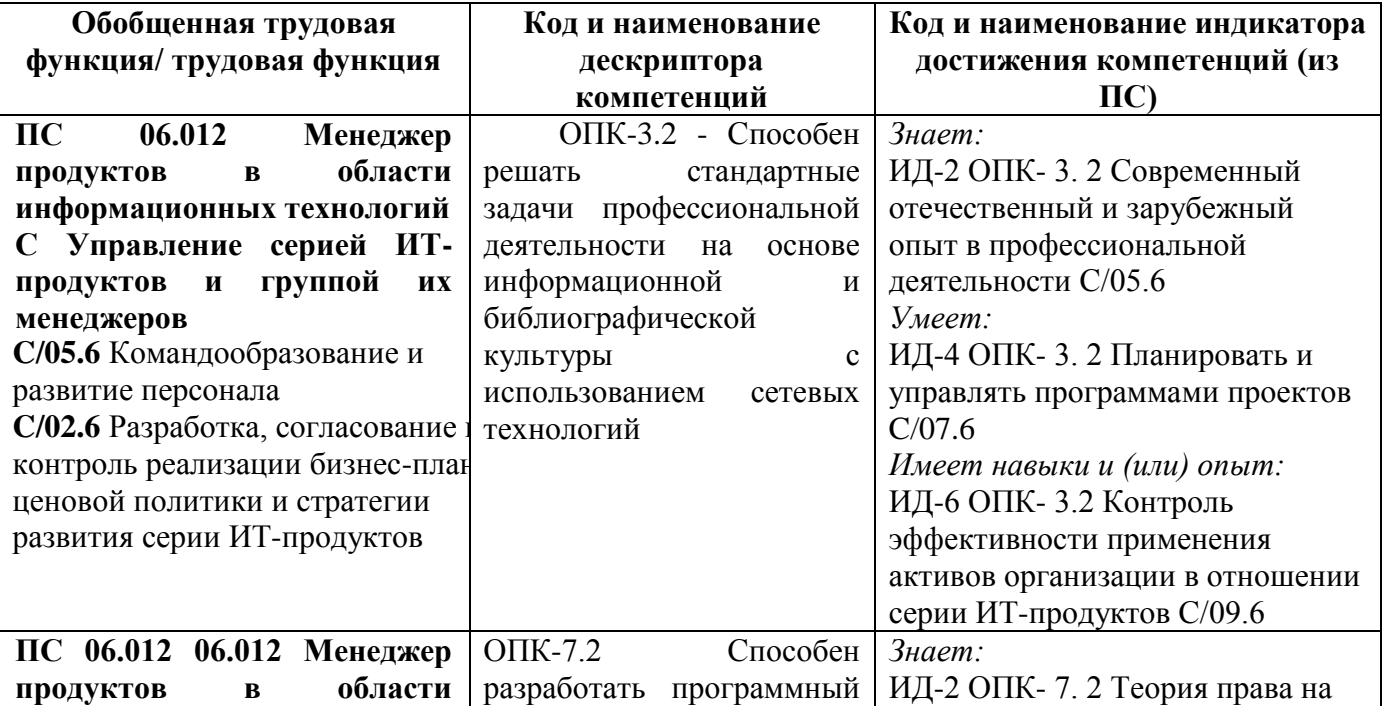

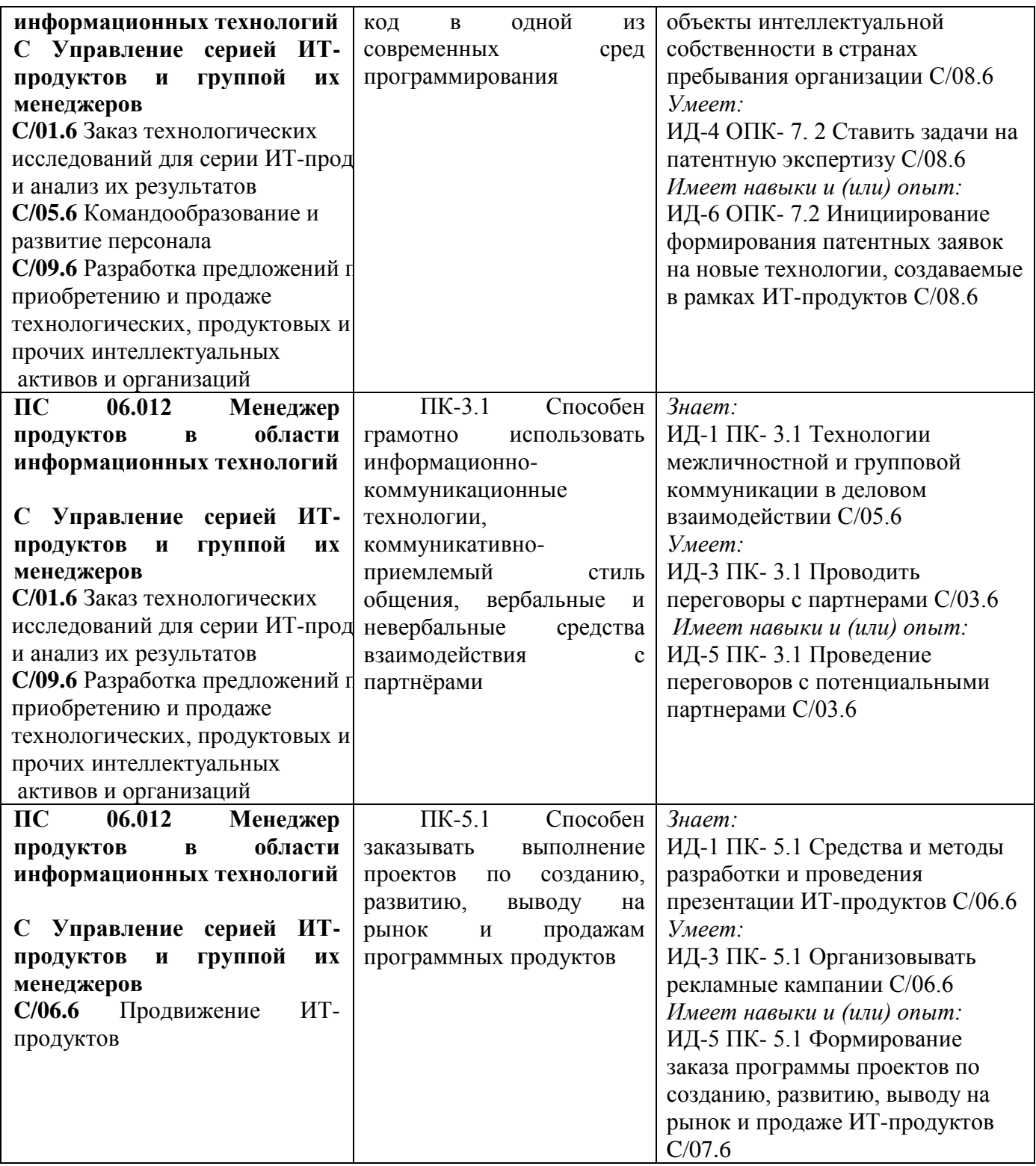

## **1.2. Место дисциплины в структуре ОПОП ВО**

**направления подготовки «09.03.03 Прикладная информатика», направленность (профиль) «Менеджмент в области информационных технологий»**

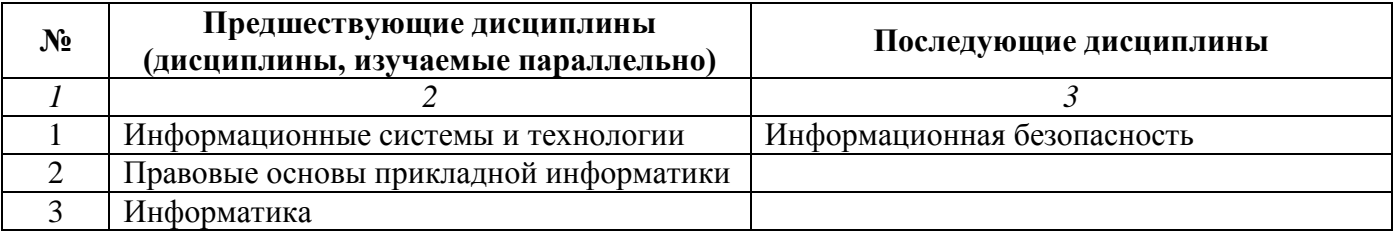

*Последовательность формирования компетенций в указанных дисциплинах может быть* 

*изменена в зависимости от формы и срока обучения, а также преподавания с использованием дистанционных технологий обучения.*

#### **1.3. Нормативная документация**

Рабочая программа учебной дисциплины составлена на основе:

 Федерального государственного образовательного стандарта высшего образования по направлению подготовки **09.03.03 Прикладная информатика**;

 Учебного плана направления подготовки **09.03.03 Прикладная информатика, направленность (профиль) «Менеджмент в области информационных технологий»** 2024 годов набора;

Образца рабочей программы учебной дисциплины (приказ № 113-О от 01.09.2021 г.).

# **Раздел 2. Тематический план**

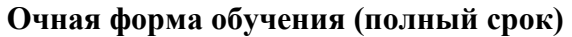

<span id="page-5-0"></span>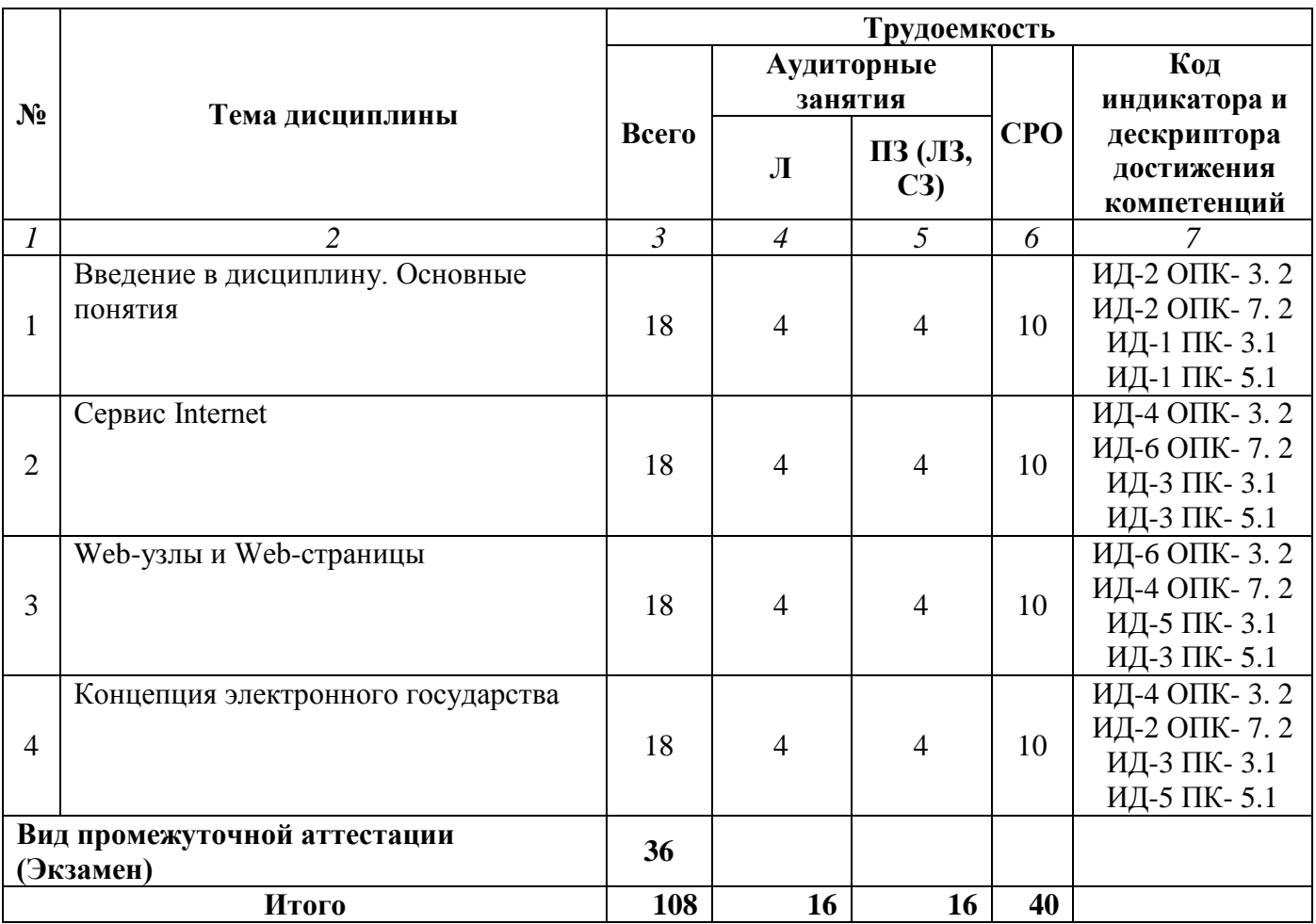

# **Заочная форма обучения (полный срок)**

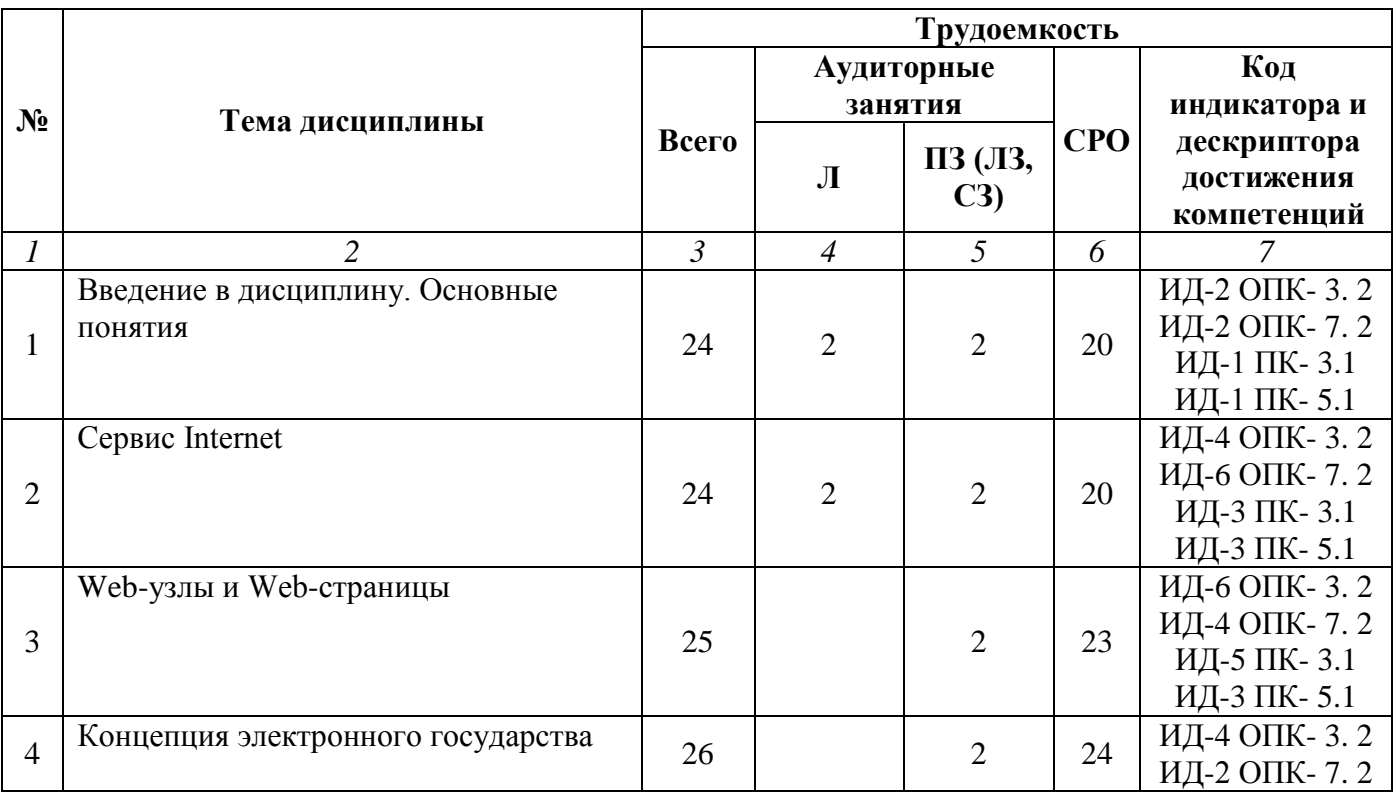

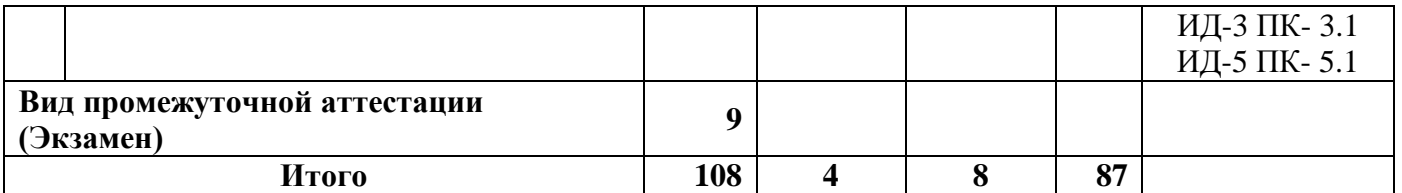

## <span id="page-6-0"></span>**Заочная форма обучения (ускоренный срок на базе СПО, на базе ВО, полное ускоренное обучение)**

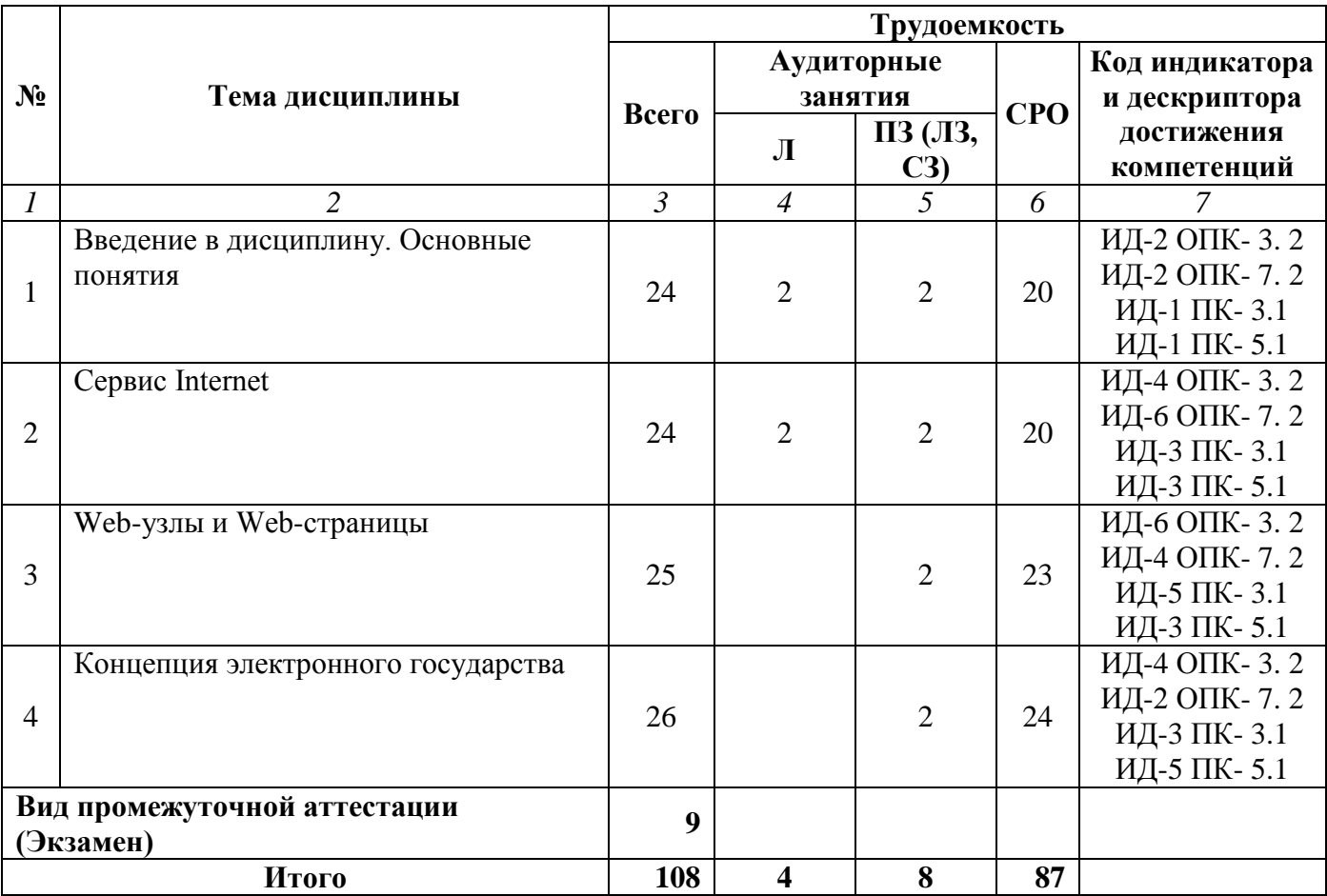

#### **Раздел 3. Содержание дисциплины**

#### **3.1. Содержание дисциплины**

#### **Тема 1**. **Введение в дисциплину. Основные понятия**

Информационные ресурсы и уровни информационных потоков. Основные секторы информационных рынков. Структуры, форматы данных и документов в информационных системах. Определение, классификация и характеристика баз данных по различным признакам. Современные направления развития и использования баз данных. Гипертекстовые и мультимедийные БД. XML-серверы. Коммерческие БД. Распределенные базы данных. Объектноориентированные БД.

#### **Тема 2. Сервис Internet**

Типы сетей и принципы их работы. Сетевые протоколы связи. Глобальные сети: калейдоскоп возможностей. Классификация информационных ресурсов, доступных пользователю Интернета. Методы подключения к сети Интернет. Службы поиска и передачи информации в Интернет: FTP, Gopher, Web. Гипертекст и гипермедиа. Сборник документов WWW. Язык разметки HTML, его роль в Web. Браузеры – программы просмотра Web-документов. Система адресации в Интернет. Интернет в России.

#### **Тема 3**. **Web-узлы и Web-страницы**

Особые виды Web-узлов и Web-страниц. Ресурсы сети Интернет. Информационные ресурсы России. Поддержка различных кодировок кириллицы. Ограничение доступа к сценариям администрирования. Директивы Apache для контроля доступа. Планирование Web-узла. Выполнение Web-проекта. Принятие решений по содержанию узла и его назначению. Определение аудитории потенциальных посетителей, источников финансирования, цели Webузла. Организация информации на Web-узле (структура сайта). Составление окончательного плана. Конструирование Web-страниц. Web-дизайн. Добавление технологий: баз данных, интерактивных форм, программных объектов. Проверка Web-узла в различных браузерах и на различных операционных системах. Испытание узла пользователями. Размещение сайта на Webсервере. Объявление о существовании сайта. Контроль работоспособности сайта. Обновление и модернизация сайта.

#### **Тема 4**. **Концепция электронного государства**

Окинавская Хартия. Понятие электронное правительство. Страны, реализующие проекты «электронного правительства». Структура электронного правительства. Состав электронного правительства. Концепция электронного правительства в России. Концепция электронного правительства опыт других стран.

#### **3.2. Содержание практического блока дисциплины**

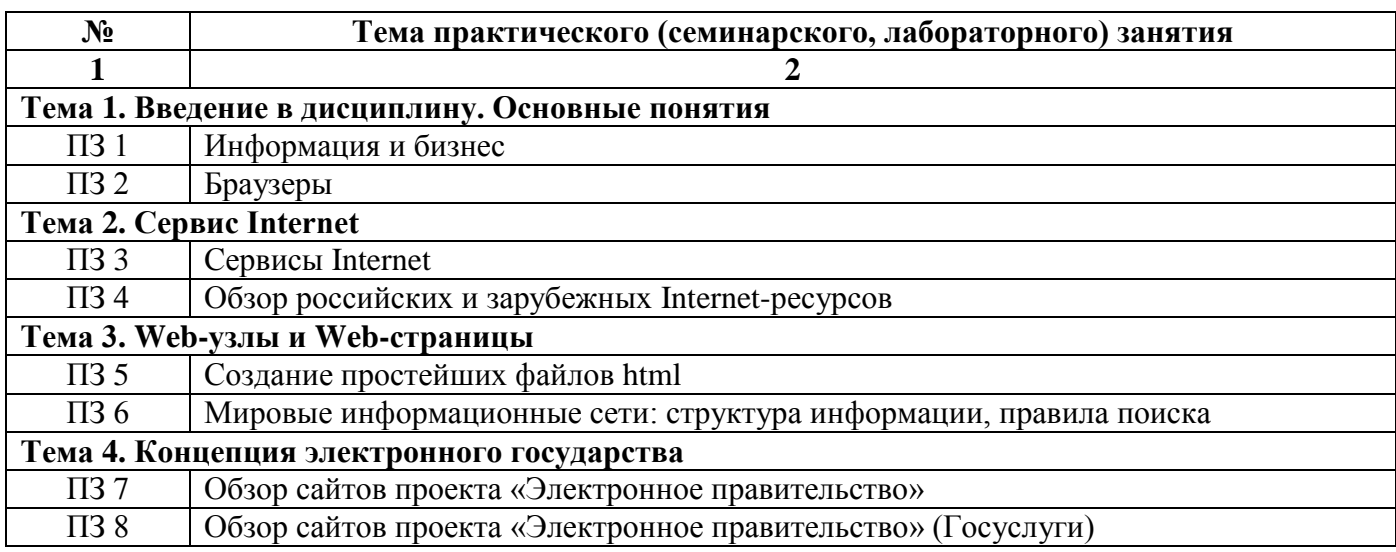

#### **Очная форма обучения (полный срок)**

#### **Заочная форма обучения (полный срок)**

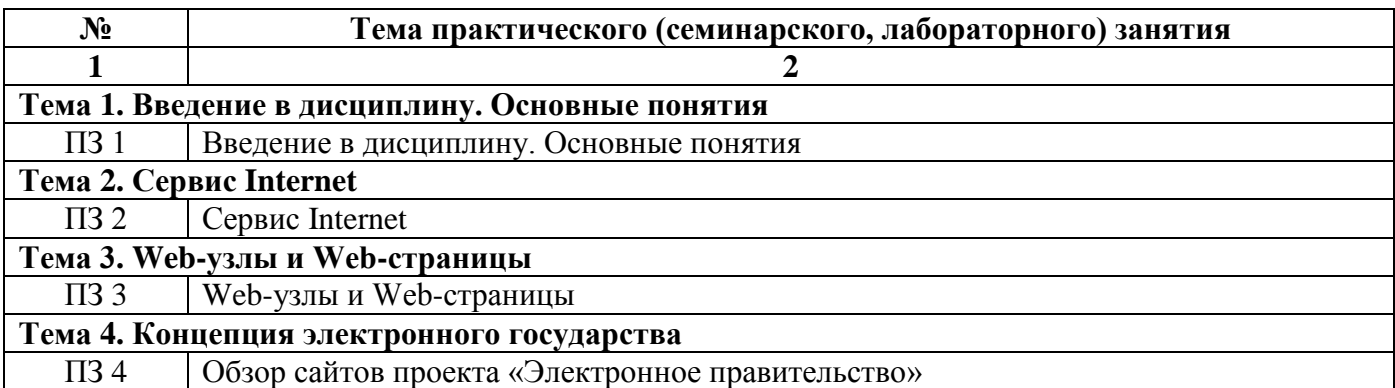

**Заочная форма обучения (ускоренный срок, на базе СПО, на базе ВО, полное ускоренное** 

# **обучение)**

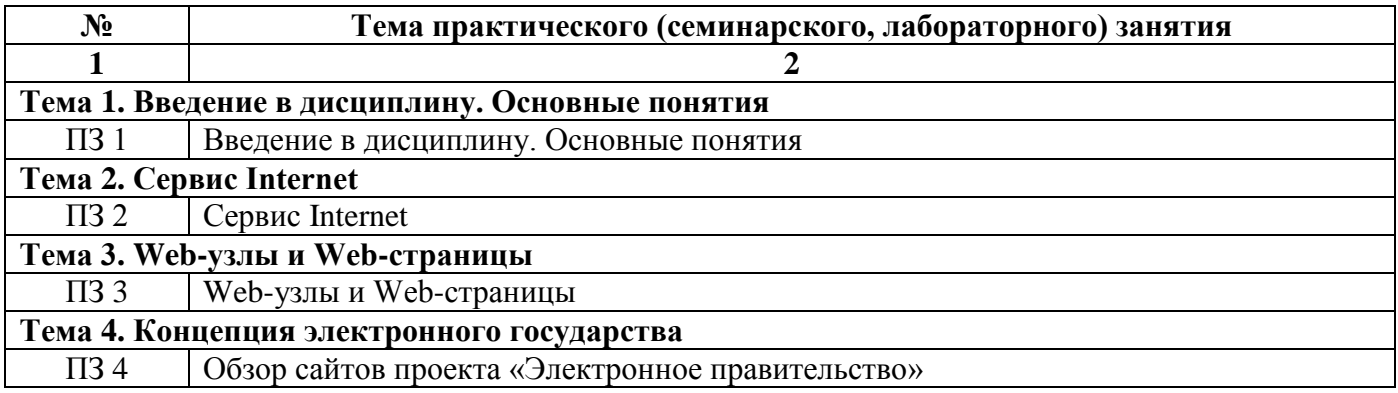

# **3.3. Образовательные технологии**

## **Очная форма обучения (полный срок)**

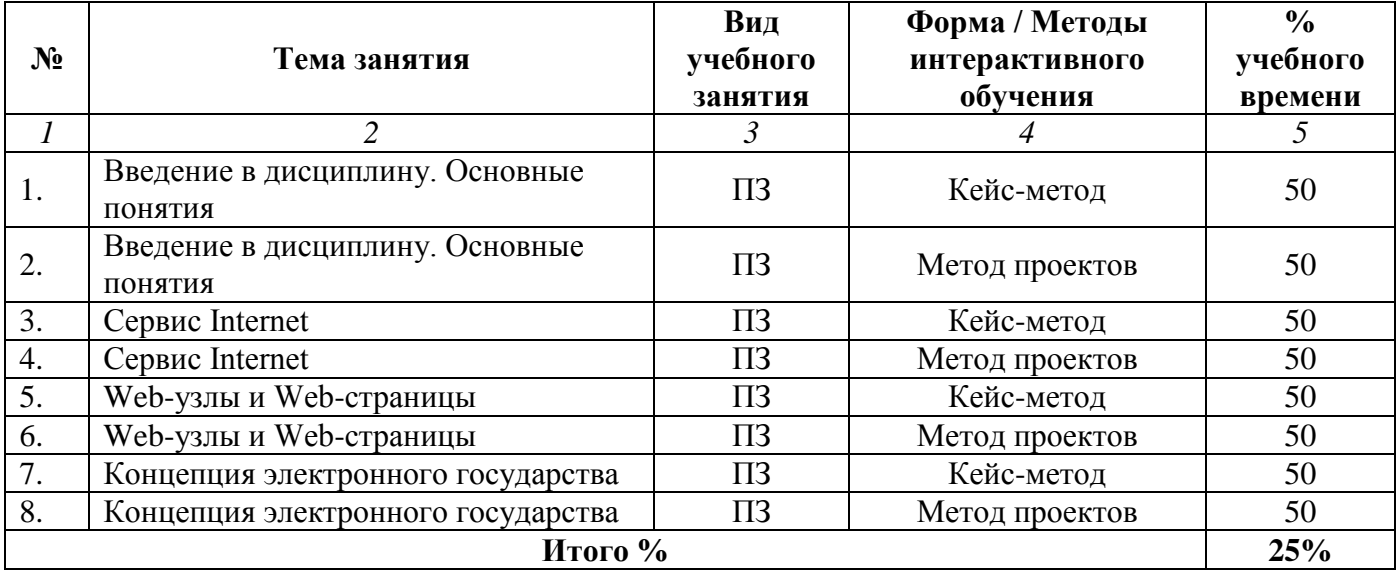

# **Заочная форма обучения (полный срок)**

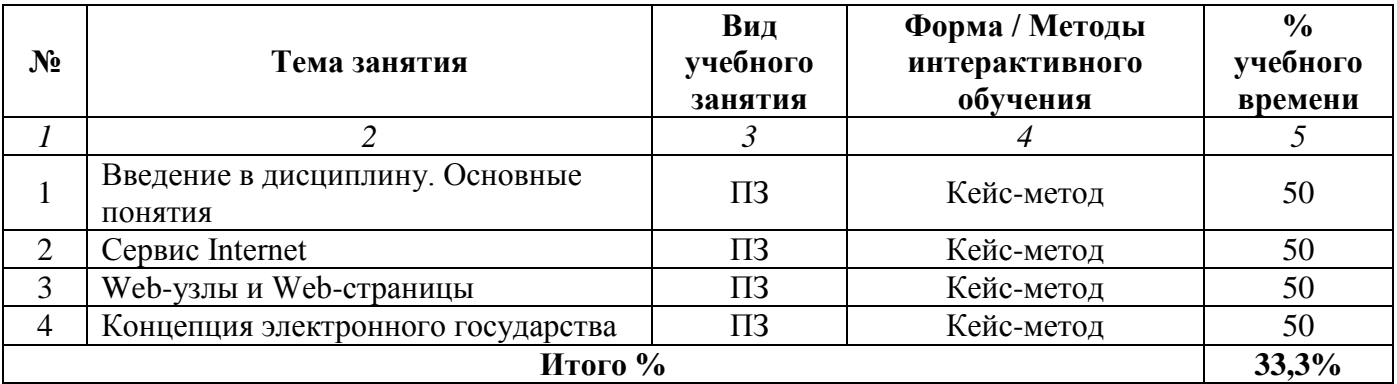

## **Заочная форма обучения (ускоренный срок на базе ВО, на базе СПО, полное ускоренное обучение)**

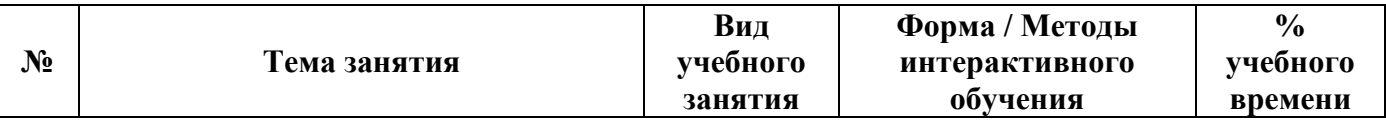

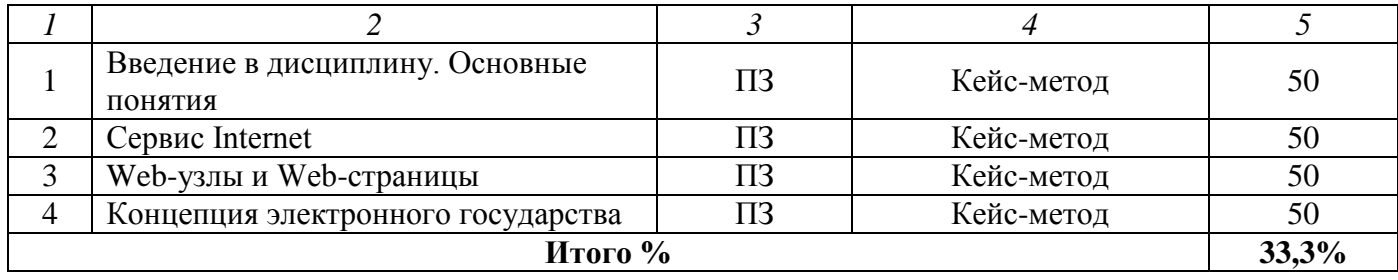

## **Раздел 4. Организация самостоятельной работы обучающихся**

<span id="page-10-0"></span>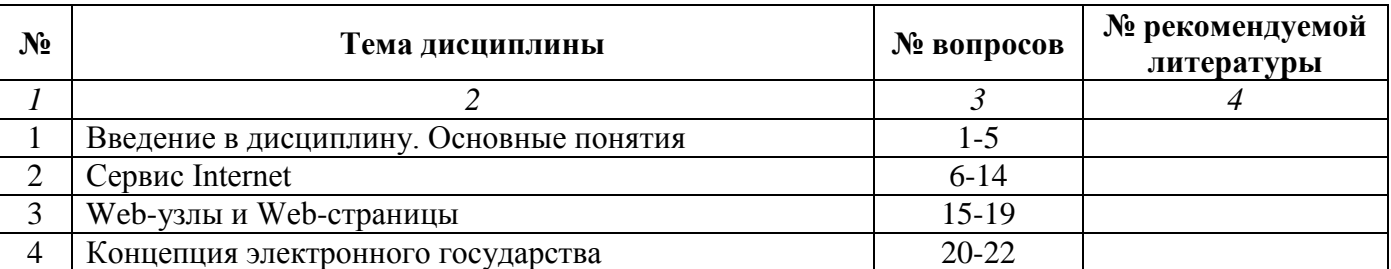

### **4.1. Организация самостоятельной работы обучающихся**

#### **Перечень вопросов, выносимых на самостоятельную работу обучающихся**

1. Раскройте понятие "Мировые информационные ресурсы".

- 2. Способы представления информации в Интернет.
- 3. Классификация мировых информационных ресурсов.
- 4. Рынки информационных ресурсов: особенности спроса, предложения, рыночного равновесия.
- 5. Обзор рынка информационных ресурсов в России.
- 6. Служба WWW. Основные элементы технологии WWW.

7. Назначение и функции Web-сервера. Опишите схему взаимодействия Браузер-Web-сервер. Опишите структуру ответа Web-сервера. (Что означает HTTP/1.1 200 Ok и HTTP/1.1 404 Not found )?

8. Информационные ресурсы сети Интернет. Краткую характеристика: назначение, доступные информационные объекты, области применения.

9. Принцип работы Web-браузера.

10. Администрация Internet. Основные организационные структуры, координирующие работу Internet. Назначение RFC документов.

11. Сети Intranet. Преимущества и недостатки inranet-сети.

12. Конфигурирование web-apache - HTTP-аутентификация средствами Apache.

13. Главные мировые онлайновые поставщики информационных ресурсов, информационные агентства.

14. Правовое регулирование информационных отношений в сети Интернет.

15. Язык HTML – основные теги (оформление заголовков, оформление списков, фоновые изображения, выбор цвета фона, оформление таблицы, вставка изображения, гиперссылка**,**  специальные символы, тег meta).

16. Создание динамических Web-страниц. Взаимодействие Web-страниц с серверной программой. Сценарии CGI. Формы для организации диалога и сценарии на Perl, обрабатывающие данные, введенные в поля формы.

17. Переменные окружения, которые формирует web-сервер Apache.

18. SQL-запросы CREATE TABLE, INSERT INTO, UPDATE, DELETE FROM, SELECT DISTINCT

19. Функции соединения с сервером баз данных mysql\_connect(),функция выбора базы данных mysql\_select\_db(),функции выполнения запросов к серверу баз данных mysql\_query(), функции обработки результатов запроса, функция php, которая выполняет запросы к серверу баз данных MySQL: mysql result(), mysql fetch array(), mysql fetch assoc(), mysql num rows(). Приведите пример.

20. Комплексная оценка эффективности использования мировых ресурсов.

21. Основные государственные информационные системы России.

22. Библиотечные системы РФ. Применение формата MARC.

## **4.2. Перечень учебно-методического обеспечения самостоятельной работы обучающихся**

Самостоятельная работа обучающихся обеспечивается следующими учебно-методическими материалами:

1. Указаниями в рабочей программе по дисциплине (п.4.1.)

2. Лекционные материалы в составе учебно-методического комплекса по дисциплине

3. Заданиями и методическими рекомендациями по организации самостоятельной работы обучающихся в составе учебно-методического комплекса по дисциплине.

4. Глоссарием по дисциплине в составе учебно-методического комплекса по дисциплине.

#### <span id="page-12-0"></span>**Раздел 5. Фонд оценочных средств для проведения текущего контроля и промежуточной аттестации обучающихся**

*Фонд оценочных средств по дисциплине представляет собой совокупность контролирующих материалов, предназначенных для измерения уровня достижения обучающимися установленных результатов образовательной программы. ФОС по дисциплине используется при проведении оперативного контроля и промежуточной аттестации обучающихся. Требования к структуре и содержанию ФОС дисциплины регламентируются Положением о фонде оценочных материалов по программам высшего образования – программам бакалавриата, магистратуры.*

#### **5.1. Паспорт фонда оценочных средств**

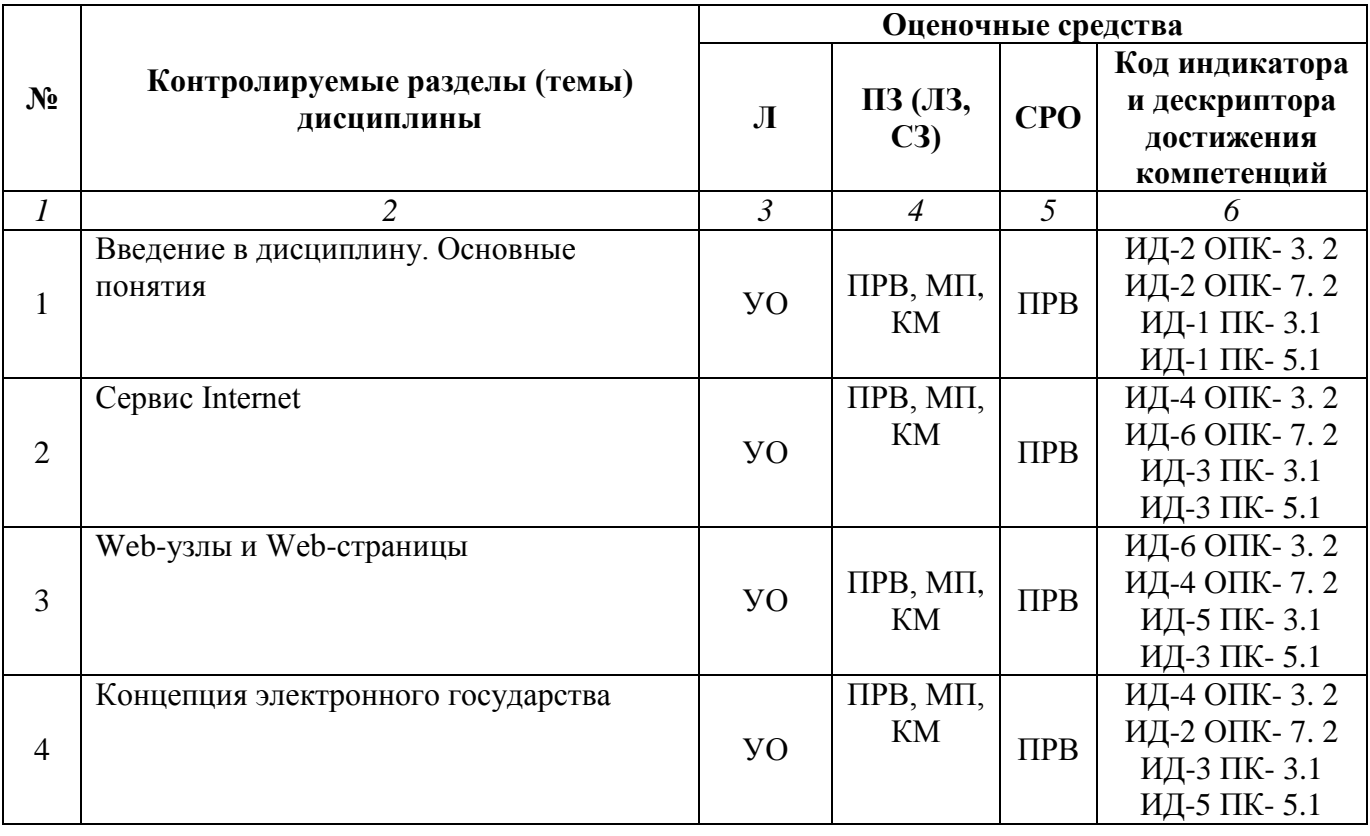

#### **Очная форма обучения (полный срок)**

#### **Заочная форма обучения (полный срок)**

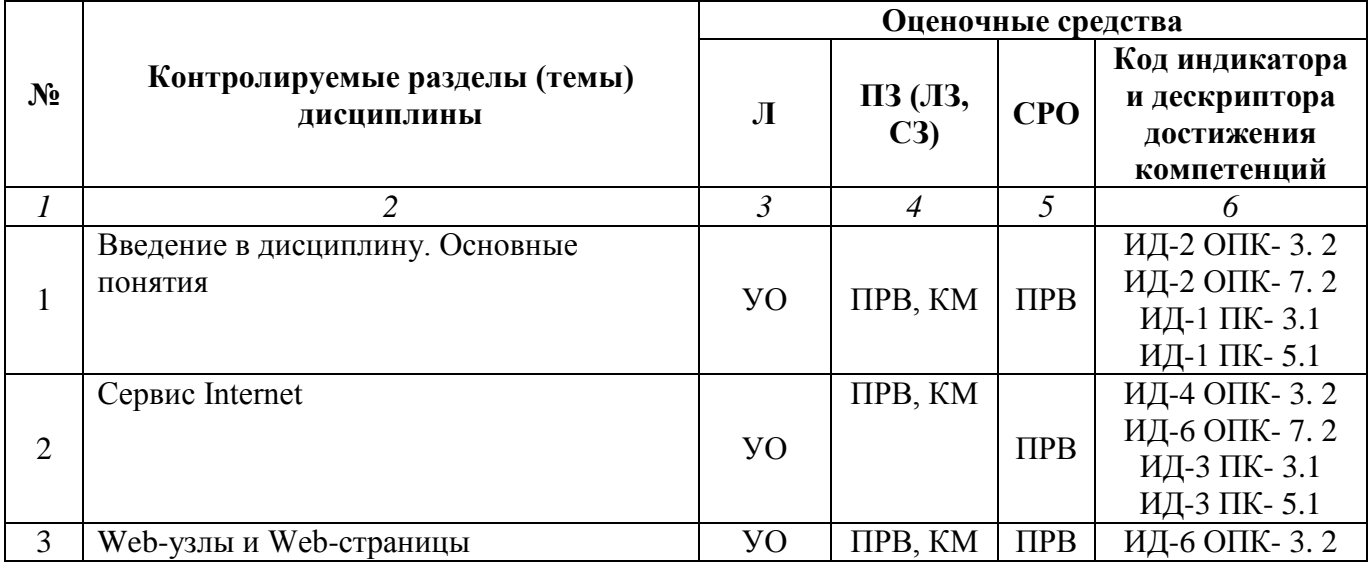

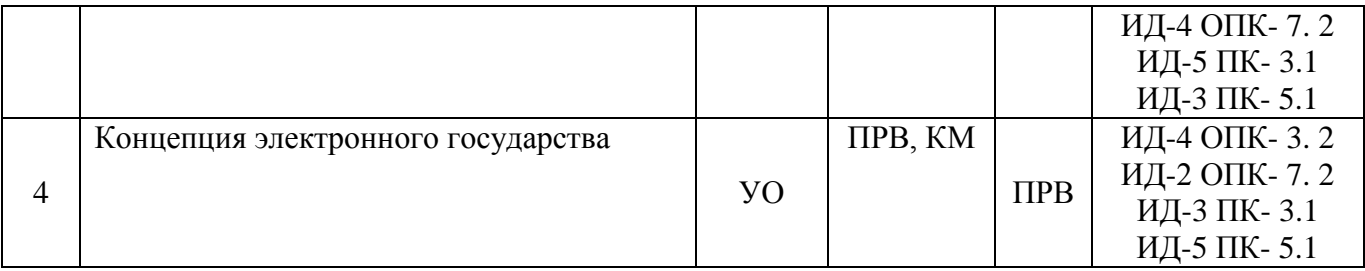

### **Заочная форма обучения (ускоренный срок, на базе СПО, на базе ВО, полное ускоренное обучение)**

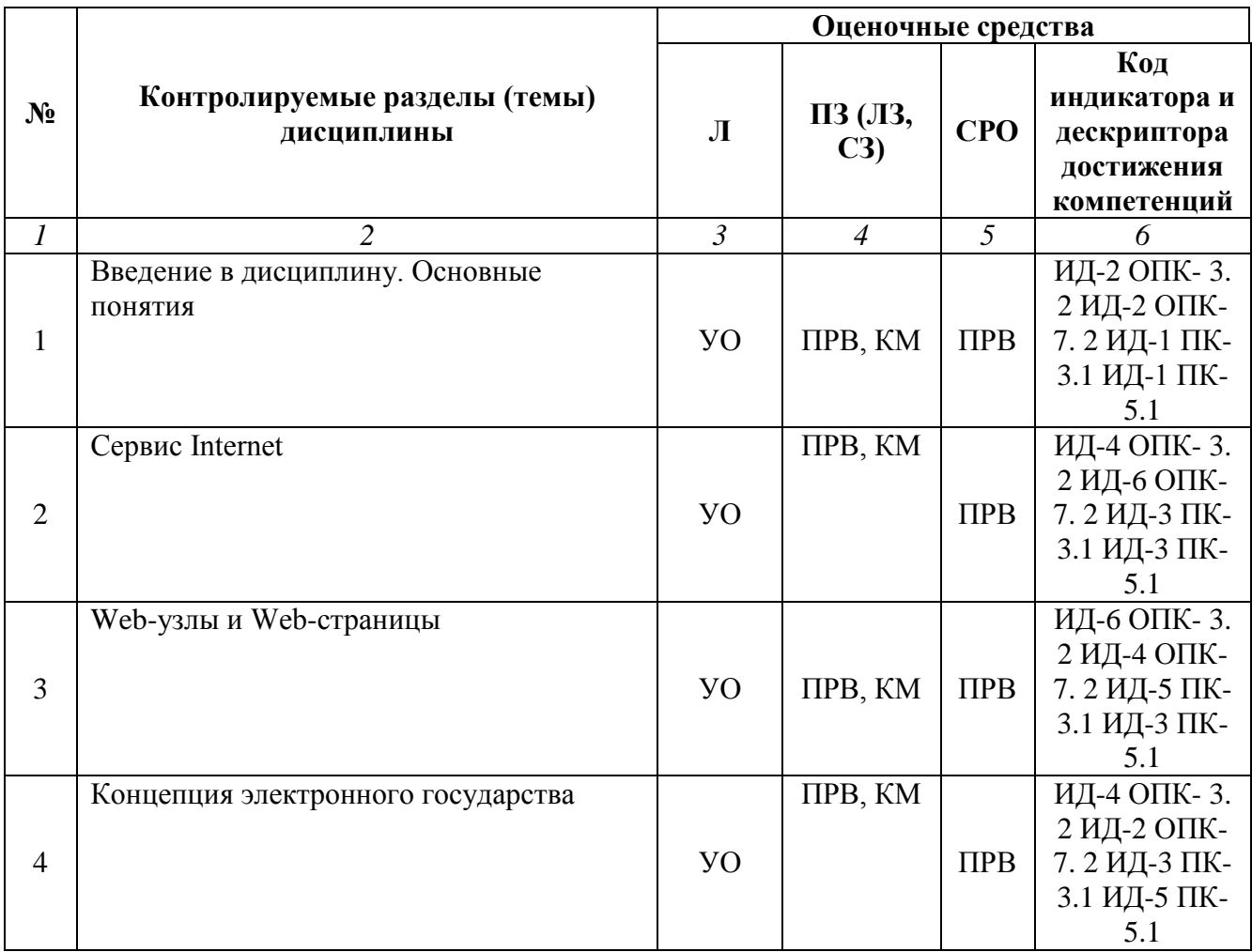

## **Условные обозначения оценочных средств (Столбцы 3, 4, 5):**

*ЗЗ* – Защита выполненных заданий (творческих, расчетных и т.д.), представление презентаций;

*Т* – Тестирование по безмашинной технологии;

*АСТ* – Тестирование компьютерное;

*УО* – Устный (фронтальный, индивидуальный, комбинированный) опрос;

*КР* – Контрольная работа (аудиторные или домашние, индивидуальные, парные или групповые контрольные, самостоятельные работы, диктанты и т.д.);

*К* – Коллоквиум;

*ПРВ* – Проверка рефератов, отчетов, рецензий, аннотаций, конспектов, графического материала, эссе, переводов, решений заданий, выполненных заданий в электронном виде и т.д.;

*ДИ* – Деловая игра;

*РИ* – Ролевая игра;

*КМ* – Кейс-метод;

*КС* – Круглый стол;

*КСМ* – Компьютерная симуляция;

*МШ* – Метод мозгового штурма;

*ЛС* – Лекция-ситуация;

*ЛК* – Лекция-конференция;

*ЛВ* – Лекция-визуализация;

*ПЛ* – Проблемная лекция;

*Д* – Дискуссия, полемика, диспут, дебаты;

 $\Pi$  – Портфолио;

*ПВУ* – Просмотр видеоуроков;

*МП* – Метод проектов.

#### **5.2. Оценочные средства текущего контроля Перечень практических (семинарских) заданий Тема № 1: «Введение в дисциплину. Основные понятия»**

1. Для выбранного варианта (см. Варианты содержания гипертекста) выполнить поиск определений понятий с использованием онлайн-энциклопедии Wikipedia или иного электронного словаря. Результат сохранить в файле Word с уникальным именем.

2. Сформировать оглавление фрагмента словаря, из терминов, для которых искали определение. Результат сохранить в том же файле.

3. Выполнить анализ найденного текста и найти перекрестные гиперссылки между определениями. Выписать их, сохранить результат в том же файле.

4. С использованием Power Point создать слайд, на котором указано: вариант, ФИО студента, группа.

5. Следующий слайд содержит оглавление фрагмента словаря. Последним пунктом оглавления для всех вариантов будет – схема гипертекста.

6. Для каждого термина из оглавления создать свой слайд с определением.

7. Сформировать прямые гиперссылки от термина в оглавлении к соответствующему слайду с определением.

8. Сформировать обратные гиперссылки от каждого слайда с определением к оглавлению. Для

этого использовать одинаковые слова или символы (например,  $\sqrt{\ }$ , назад).

9. Сформировать перекрестные гиперссылки для соответствующих слайдов с определениями.

10. На последнем слайде отобразить схему гипертекста. Для рисования в Power Point 2010 использовать графический объект с идентификатором Smart. Добавить прямую и обратную ссылку на слайд – схема гипертекста.

11. Выбрать оформление слайдов, добавить анимацию на первом слайде – появление по произвольной кривой ФИО студента из области вне слайда.

12. Сохранить файл презентации и текст.

## **Варианты содержания гипертекста**

1. Реквизит. Реквизит-признак. Реквизит-основание. Показатель. Сообщение.

2. Информация. Экономическая информация. Данные. Знания. Информатизация.

3. Система. Информационная система. Экономическая информационная система. Система обработки данных. Корпоративная информационная система.

4. Модель. Информационная модель. Графическая информационная модель. Экономикоматематическая модель. Моделирование.

5. Классификация. Иерархическая классификация. Элементарная классификация. Фасетная (многоаспектная) классификация. Кодирование.

6. Ресурс. Информационный ресурс. Мировой информационный ресурс. Национальный информационный ресурс. Государственный информационный ресурс.

7. Классификатор. Локальный классификатор. Отраслевой классификатор. Национальный классификатор. Международный классификатор.

8. Словарь. Классификатор. Электронный словарь. Толковый словарь. Словарь синонимов.

9. Документ. Аудио-документ. Кинодокумент. Фотодокумент. Бумажный документ.

10. Модель данных. Сетевая модель данных. Иерархическая модель данных. Реляционная модель данных. Объектно-ориентированная модель данных.

11. Документ. Документооборот. Документопоток. Электронный документ. Электронный документооборот.

12. Информационная технология. Гипертекстовая информационная технология. Интернеттехнология. Новая информационная технология. Технология клиент-сервер.

13. Функциональная подсистема. Функциональный комплекс задач. Функциональная задача. Функциональная процедура.

14. Интерфейс. Управляемый интерфейс. Интерфейс с удаленным пользователем. Программный интерфейс. Интерфейс информационных систем.

15. Техническое задание. Технический проект. Технико-экономическое обоснование. Рабочий проект. Технорабочий проект.

16. Электронная платежная система. Электронные деньги. Электронный кошелек. Электронная монета. Электронная подпись.

17. Документ. Унифицированный документ, Стандартный документ. Типовой документ. Форма документа.

18. Электронный магазин. Электронный маркетинг. Электронные деньги. Электронное сообщество. Электронная торговля.

19. Информационное агентство. Международное информационное агентство. Услуга международного информационного агентства. Информационные ресурсы. Мировые информационные ресурсы.

20. Национальный информационный реестр. Национальный информационный регистр. Национальный кадастр. Международный реестр. Международный регистр.

21. Виртуальное предприятие. Виртуальный процесс. Виртуальная таможня. Виртуальный банк. Интернет – банк.

22. База данных. Информационное хранилище. Файл. Система файлов. Внутримашинное информационное обеспечение.

23. Штриховой код. Кодовое обозначение. Кодирование. Идентификатор. Система кодирования.

24. Экранная форма. Экранная форма ввода данных. Экранная форма ввода параметров. Экранная форма отчета. Экранная форма документа.

25. Сервер. Сервер печати. Облачные вычисления. Сервер баз данных. Сервер электронного документооборота.

#### **Пример выполнения задания**

## **Гипертекст**

**Фамилия, имя, отчество студента Группа Вариант №**

## Рис. 1 Содержание слайда 1 «Заставка»

#### Оглавление:

- Критерий эффективности
- Рентабельность
- Эффективность
- Измерение эффективности производства
- Схема гипертекста

Критерий эффективности Главный признак оценки эффективности, раскрывающий ее сущность. назад

Рис.3. Содержание слайда 3 «Определение первого термина из оглавления»

Рентабельность Относительный показатель эффективности, определяющий отношение прибыли к затратам.

назад

Эффективность Показатель, полученный при сопоставлении затрат с прибылью. назад

Измерение эффективности производства

Рис.5. Содержание слайда 5 «Определение третьего термина из оглавление третьего термина из оглавление третьего<br>В содержание слайда 5 «Определение третьего термина из открытие третьего термина из открытие третьего термина

Для измерения эффективности производства используются показатели производительности труда, фондоотдачи, рентабельности, прибыльности, окупаемости и др.

назад

Рис.6. Содержание слайда 6 «Определение четвертого термина из оглавления»

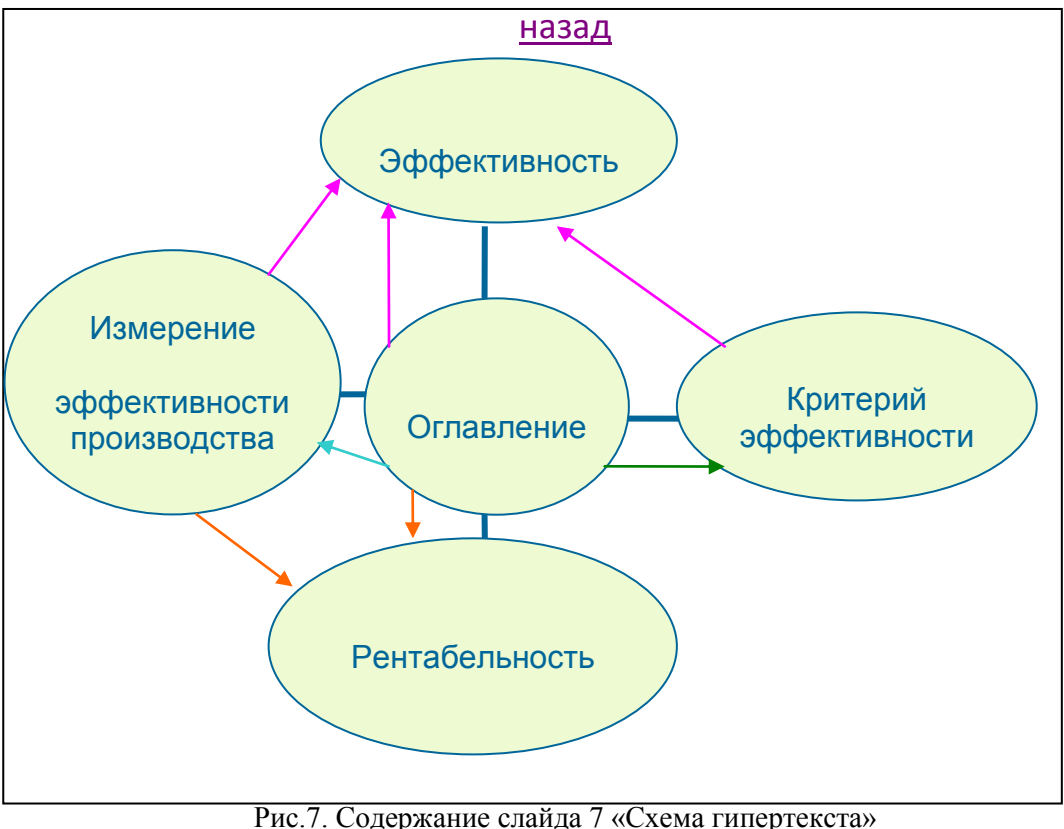

**Тема № 2: «Сервис Internet»**

С использованием Power Point разработать презентацию одного из международных информационных агентств или виртуального объекта. Варианты задания:

- 1. Виртуальное предприятие.
- 2. Виртуальный банк.
- 3. Виртуальная таможня.
- 4. Электронный маркетинг.
- 5. Электронный магазин.
- 6. Электронная библиотека.
- 7. Электронный музей.
- 8. Электронный кошелек.
- 9. Электронная монета.
- 10. Электронные платежные системы.
- 11. Электронная реклама.
- 12. Международный центр научной и технической информации (МЦНТИ).
- 13. Международные ресурсы статистической информации.
- 14. Информационные ресурсы ЮНЕСКО.
- 15. Агентство «Bloomberg».
- 16. Международное агентство финансовой информации «Tenfore».
- 17. Информационное агентство «Telerate».
- 18. Информационное агентство «Reuters».
- 19. Информационное агентство «INTRALEX».
- 20. Информационные ресурсы ООН.
- 21. Информационные ресурсы ВТО.
- 22. Информационные ресурсы Европейского Союза (ЕС).
- 23. Мировые информационные ресурсы Международного валютного фонда (МВФ)
- (IMF).
	- 24. Мировые информационные ресурсы Всемирного банка.

25. Мировые информационные ресурсы Всемирной таможенной организации (WCO). Примерные планы презентации (рис. 1 - рис. 3):

# Содержание

- Виртуальная таможня
- Цели создания виртуальной таможни
- Опыт зарубежных стран
- Автоматизированная компьютерная система Японии
- Автоматизированная компьютерная система США
- Электронное декларирование в РФ
- Источники

Рис. 1. План презентации для виртуальной таможни

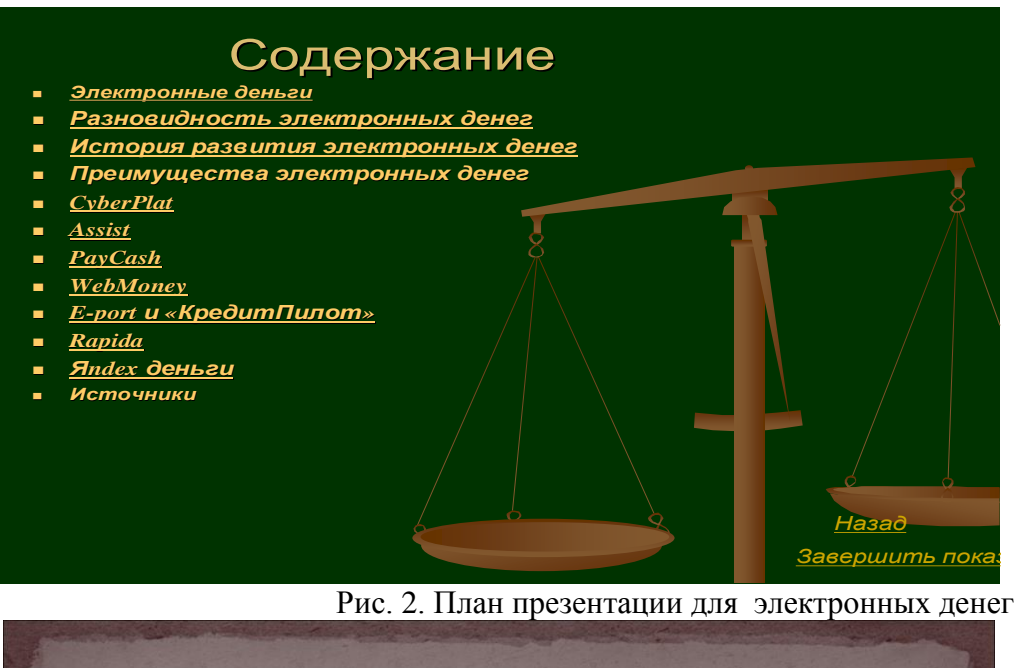

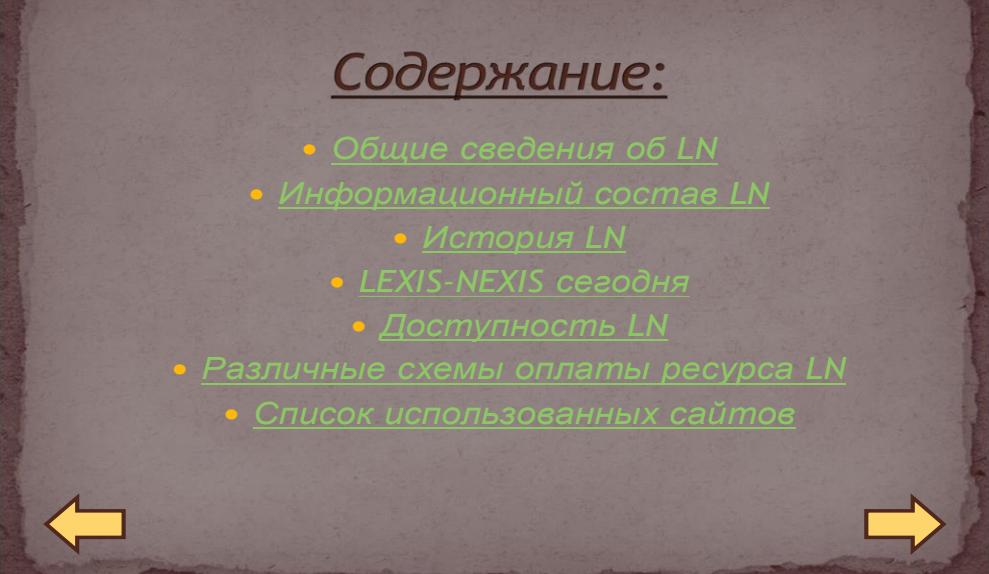

Рис. 3. План презентации информационного агентства LEXIS-NEXIS

С использованием Power Point разработать презентацию одного из мировых информационных ресурсов – классификация, классификатор, словарь.

Варианты задания:

1. Гармонизированная Система описания и кодирования товаров (Harmonized Commodity Description and Coding System (HS));

2. Международная стандартная промышленная классификация всех видов экономической деятельности (International Standard Industrial Classification of All Economic Activities (ISIC));

3. Международный классификатор основных продуктов (Central Product Classification (CPC));

4. Стандартная классификация образования (International Standard Classification of Education (ISCED));

5. Международная стандартная классификация занятий (International Standard Classification of Occupations (ISCO));

6. Статистическая европейская классификация видов экономической деятельности (NACE: Statistical Classification of Economic Activities in the European Community);

7. Международная европейская классификация продукции по видам деятельности (CPA);

8. Стандартная международная торговая классификация (Standard International Trade Classification (SITC));

9. Классификация по широким экономическим категориям (BEC);

10. Промышленная классификационная система (NAICS), принята в США, Канаде и Мексике;

- 11. Номенклатура стран и территорий (Nomenclature of countries and territories);
- 12. Международный штриховой код продукции (EAN);
- 13. Международный штриховой код (UCC);
- 14. Международный классификатор продукции стран СНГ (ОКП);

15. Международная стандартная отраслевая классификация всех видов экономической деятельности (МСОК);

- 16. Международный классификатор товаров и услуг (МКТУ);
- 17. Международная стандартная торговая классификация (МСТК);
- 18. Международный классификатор болезней (МКБ);
- 19. Межгосударственный классификатор валют (МКВ);
- 20. Международный классификатор валют (MKV);

21. Международная статистическая классификация болезней и проблем, связанных со здоровьем (International Statistical Classification of Diseases and Related Health Problems (ICD));

- 22. Инкотермс (Incoterms);
- 23. Классификатор позиций товарной номенклатуры Евросоюза (TARIC);
- 24. Классификация европейских водных путей;

25. Международная классификация изобретений.

Пример построения плана презентации классификации, классификатора или словаря:

- o общие сведения, историческая справка, версии (издания);
- o разработчик;
- o общая структура;
- o структура кодового обозначения;
- o пример представления кода;
- o список источников.

Примерные планы презентаций представлены на рис. 1 – 3.

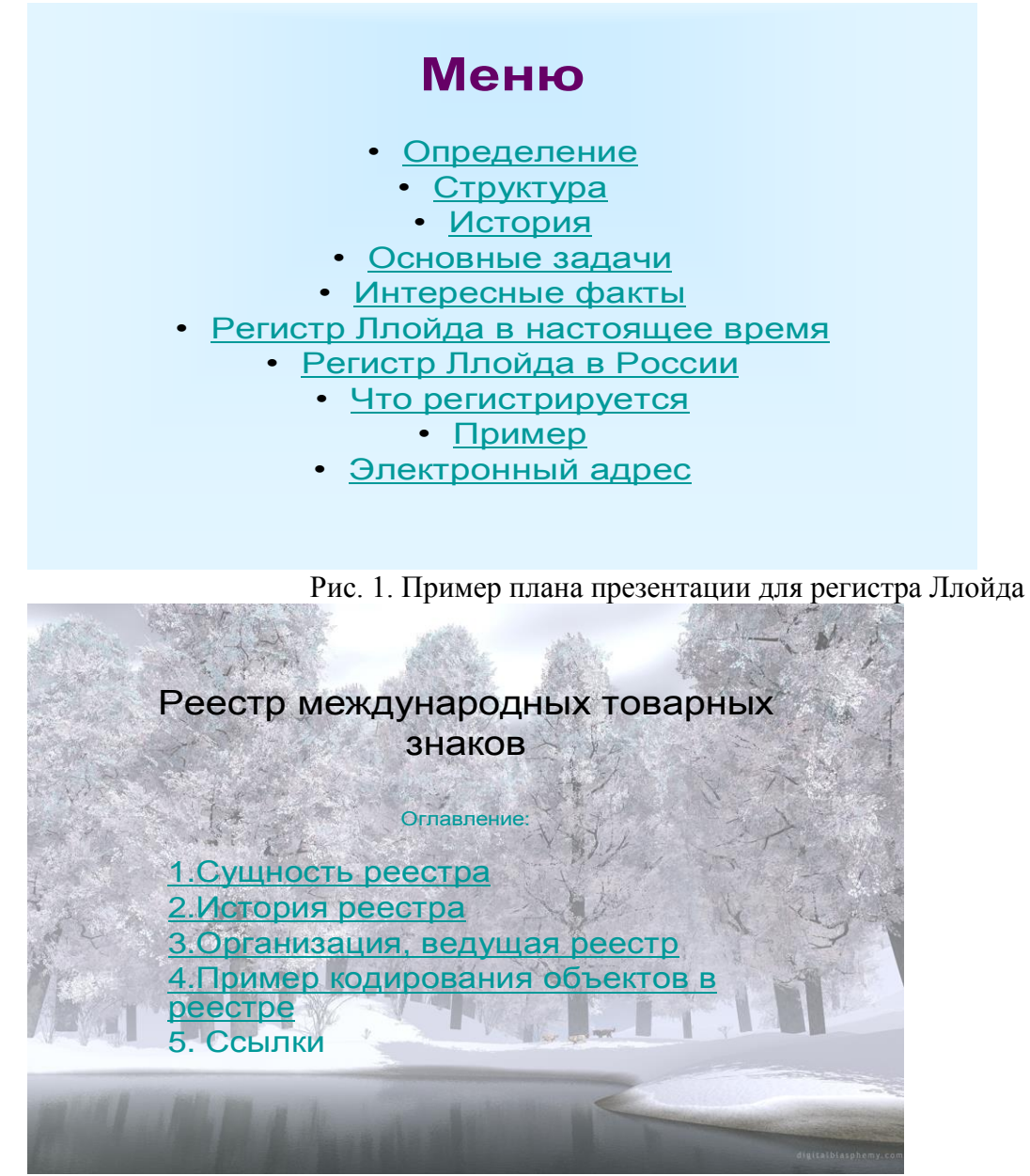

Рис. 2. Пример плана презентации для реестра товарных знаков При описании объектов регистра или реестра рационально приводить иллюстрации.

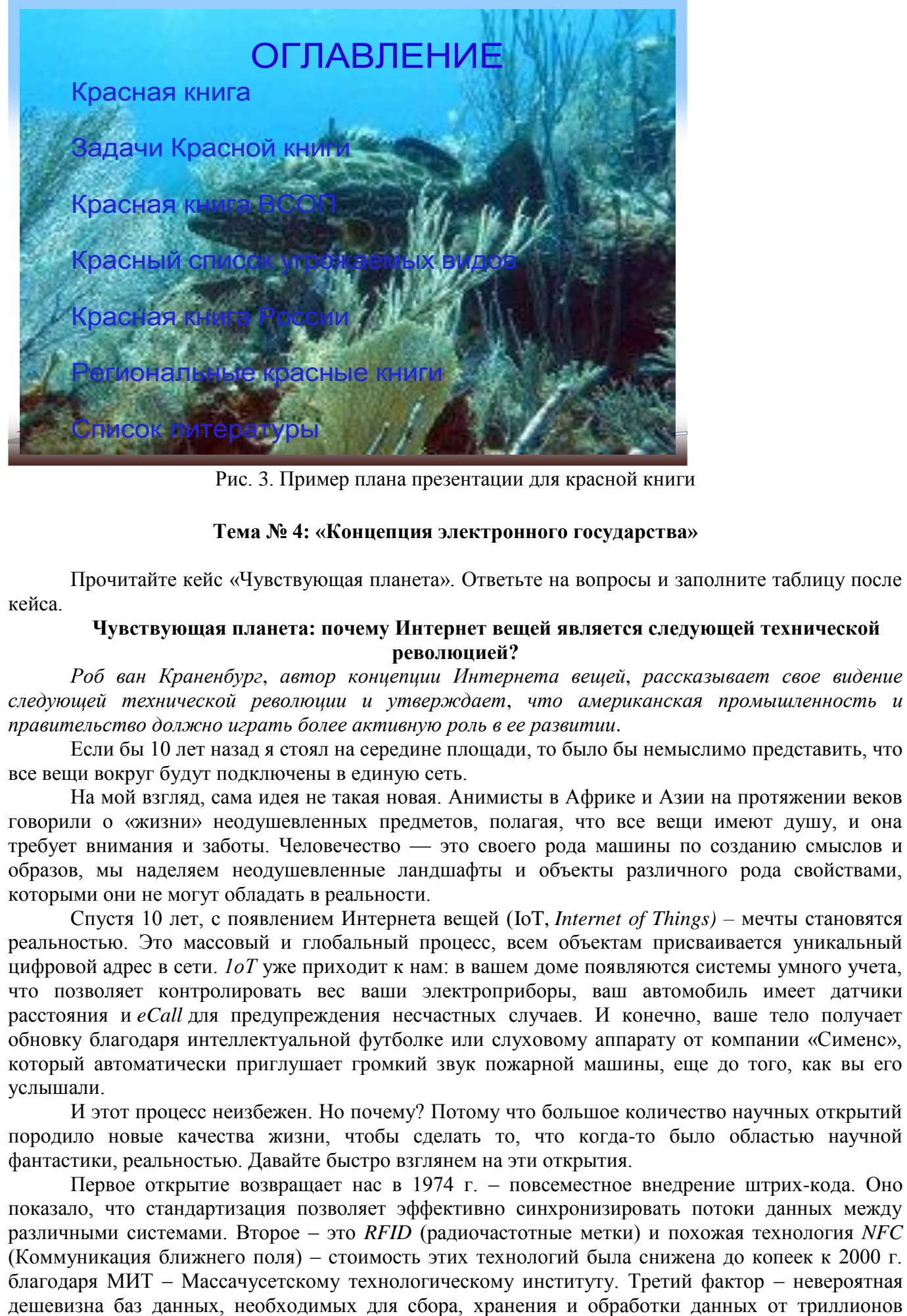

Рис. 3. Пример плана презентации для красной книги

#### **Тема № 4: «Концепция электронного государства»**

Прочитайте кейс «Чувствующая планета». Ответьте на вопросы и заполните таблицу после кейса.

#### **Чувствующая планета: почему Интернет вещей является следующей технической революцией?**

*Роб ван Краненбург*, *автор концепции Интернета вещей*, *рассказывает свое видение следующей технической революции и утверждает*, *что американская промышленность и правительство должно играть более активную роль в ее развитии*.

Если бы 10 лет назад я стоял на середине площади, то было бы немыслимо представить, что все вещи вокруг будут подключены в единую сеть.

На мой взгляд, сама идея не такая новая. Анимисты в Африке и Азии на протяжении веков говорили о «жизни» неодушевленных предметов, полагая, что все вещи имеют душу, и она требует внимания и заботы. Человечество — это своего рода машины по созданию смыслов и образов, мы наделяем неодушевленные ландшафты и объекты различного рода свойствами, которыми они не могут обладать в реальности.

Спустя 10 лет, с появлением Интернета вещей (IоT, *Internet of Things) –* мечты становятся реальностью. Это массовый и глобальный процесс, всем объектам присваивается уникальный цифровой адрес в сети. *1оТ* уже приходит к нам: в вашем доме появляются системы умного учета, что позволяет контролировать вес ваши электроприборы, ваш автомобиль имеет датчики расстояния и *eCall* для предупреждения несчастных случаев. И конечно, ваше тело получает обновку благодаря интеллектуальной футболке или слуховому аппарату от компании «Сименс», который автоматически приглушает громкий звук пожарной машины, еще до того, как вы его услышали.

И этот процесс неизбежен. Но почему? Потому что большое количество научных открытий породило новые качества жизни, чтобы сделать то, что когда-то было областью научной фантастики, реальностью. Давайте быстро взглянем на эти открытия.

Первое открытие возвращает нас в 1974 г. – повсеместное внедрение штрих-кода. Оно показало, что стандартизация позволяет эффективно синхронизировать потоки данных между различными системами. Второе – это *RFID* (радиочастотные метки) и похожая технология *NFC*  (Коммуникация ближнего поля) – стоимость этих технологий была снижена до копеек к 2000 г. благодаря МИТ – Массачусетскому технологическому институту. Третий фактор – невероятная

элементов новой системы. В конце 1990-х гг. расходы на базы данных были крупнейшим препятствием на пути *1оТ.* Четвертый шаг – это замена интернета протокола с *IPv4* на *IPv6.* С его помощью мы можем подключать к Интернету все, что имеет программное обеспечение: зубную щетку, кофе-машину, холодильник, стиральную машину. Таким образом, с технологической стороны /оГявлястся системой, состоящей из штрих-кодов, *QR-*кодов, *RFID, NFC,* активных датчиков, *Wi-Fi* и *IPv6.* Ничего особого, в основном обычные радиотехнологии.

Следующий фактор, *1оТ*– это нечто большее, чем просто оборудование и технологии. В 1991 г. Марк Вайзер, основатель идеи проникающего компьютинга, опубликовал свою новаторскую статью «Компьютер для XXI века», в которой утверждал, что компьютер станет меньше, распространеннее и быстрее; в те времена всем компьютерам для управления требовалась мышка и клавиатура. Он хотел интуитивного взаимодействия с доступными сетями и подключенными к ним компьютерами. Он говорил о дизайне и интерактивности, которая является пятой предпосылкой для рождения IоT.

Шестой фактор – это мы сами. Мы затянуты в Интернет, мобильные телефоны, смартфоны, планшеты и социальные сети, как в никакие другие технологические изобретения. Мы не можем отрицать, что все это дает нам больше информации о том, где находятся люди и объекты. Показывает постоянный рост взаимодействия между всеми, между различными приложениями и сервисами, ни одно из которых не может больше существовать само но себе.

Мы видели, что Интернет сделал менее чем за 20 лет с точки зрения развития сотрудничества и обмена. Его основой является радикальная демократичность. Ни король, ни магнат, ни хулиган не могут полностью контролировать посылаемые сообщения. Это позволило людям во всем мире начать сотрудничество в иной плоскости, чем деньги, теперь это онлайнстатусы, репутация, чистая бескорыстная идея помогать кому-то; это явилось составной частью на пути строительства *Wikipedia*, *Linux* и *Wikileaks.* Эта тенденция носит глобальный характер. Люди стали совместно использовать машины и оборудование. Интернет вещей позволит малым и развивающимся группам людей не только поделиться информацией, видео или обновлением статусов, но и критически важными ресурсами, как например энергия.

Но сегодня мы находимся на перепутье. Существующие формы принятия решений боятся прозрачности и быстродействия, и они ломаются под тяжестью действия принципов Интернета и Интернета вещей. Тем не менее, не стоит рассматривать это как нападение на существующую систему. Но надо понимать, что этот процесс демократизации зародился благодаря реализации всех аспектов и элементов новой системы. Она должна рассматриваться как благоприятная почва для инноваций. *1оТ* можно построить на принципах Интернета. Глобальные умные сети наблюдают за изменениями климата, или сообщество локальных независимых лидеров образуют местные сети из своих районов, локальных территорий.

Полноценно работающий Интернет вещей еще впереди, но Китай оказывается интересным примером того, что можно ожидать. Известный китайский проект «Чувствующая планета» *{The Sensing Planet) –* это огромные инвестиции в умные энергетические сети и во все виды датчиков, которые могут быть использованы в больших масштабах. Большинство в современном китайском руководстве — это инженеры, и, как следствие, их исследовательские структуры *(R&D)* направлены на развитие инфраструктуры, услуг, правовых аспектов, приборов и оборудования.

В своей актуальной статье «Интернет вещей: игнорируемый кандидатами, но нс Китаем» Дэвид Стиветсон написал: «в то время как наше правительство молчит, ЕС и Китай активно финансируют научно-исследовательские проекты по развертыванию IoT-технологий и созданию политик для управления ими». Хотя он справедливо замечает, что в США источник развития IоТ находится не на уровне правительства, а на уровне руководителей отдельных городов и крупных компаний, например, *IBM* и *CISCO* относительно успешны в развертывании умных городов (*Smart-city)* с применением Интеллектуальных операционных центров. Но может быть оспорено, что на уровне правительства США есть хотя бы небольшая координация в плане предстоящих социальных последствий. Европейский союз имеет давние традиции в финансировании научноисследовательских программ в этой области.

Правительственные действия в этом направлении – наиболее интересный аспект в развитии Интернета вещей, возвращаясь к идее человечества – желанию наделить жизнью неодушевленное.

Проекты с открытым исходным кодом и *DIY*(сделай сам) сообществами наполнены устройствами и программами, такими как: *Arduino*, *Raspberry Pi, Processing, 3D Printing* и самодельными беспилотными летательными аппаратами. Некоторые из которых являются самыми инновационными платформами, пришли не от государств или корпораций, а из домов увлеченных и предприимчивых людей. Это восхитительно, что технологические возможности и любопытство человеческой природы вскоре сделают мою, казалось бы, нереальную фантазию реальностью стоять в середине городской площади, где все предметы подключены к Интернету. Вопросы:

1. Приведите примеры использование технологий IoT в современном государственном управлении. Какие перспективы применения IoT в сфере государственного управления вы видите? Какие преимущества он предоставляет?

2. Обоснуйте, какие препятствия существуют для успешного применения IoT в государственном управлении?

3. Предложите мероприятия, способствующие снижению выявленных барьеров.

Заполните таблицу и постарайтесь обосновать свое мнение.

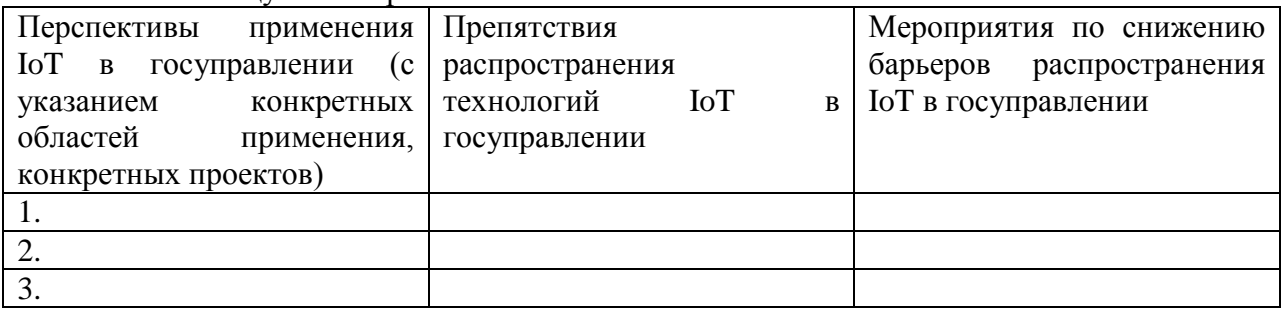

## **5.3. Тематика письменных работ обучающихся**

При изучении дисциплины «Мировые информационные ресурсы» обучающимся предлагается написание рефератов (эссэ). Такие работы направлены на развитие у обучающихся теоретических сведений о реализации информационных систем и технологий для конкретных задач какой-либо предметной области. При выполнении реферата обучающийся должен закрепить знания, ранее приобретенные при прослушивании курса лекций по указанной дисциплине.

## **Тематика рефератов (эссе):**

- 1. Информация и бизнес.
- 2. Рынки информационных ресурсов.
- 3. Принципы работы поисковых систем.
- 4. Характеристика Интернет.
- 5. Компьютерная информационная гиперсреда.
- 6. Правила поиска информационных ресурсов в мировых информационных сетях.
- 7. Информационное описание объекта и формирование информационных ресурсов.
- 8. Возникновение и развитие информационных ресурсов.
- 9. Недокументированные информационные ресурсы.
- 10. Документированные информационные ресурсы.
- 11. Глобальные гипертекстовые структуры.
- 12. Телеконференции.
- 13. Электронная почта.
- 14. Передача файлов (ftp).
- 15. Способы подключения к Интернет.
- 16. Корпоративная сеть Интранет.
- 17. Государственные информационные ресурсы.
- 18. Коммерческая информация.
- 19. Правовая информация.
- 20. Биржевая и финансовая информация.

#### **5.4. Перечень вопросов промежуточной аттестации по дисциплине**

#### **Вопросы к экзамену:**

- 1. Что входит в понятие «информационный ресурс».
- 2. Классификация мировых информационных ресурсов.
- 3. Рынки информационных ресурсов: особенности спроса, предложения, рыночного равновесия.
- 4. Обзор рынка информационных ресурсов в России.
- 5. На какие отрасли может быть поделен современный информационный рынок?
- 6. Какие основные секторы составляют структуру информационного рынка?

7. Какие структуры и форматы данных и документов используются в информационных системах?

8. XML-серверы.

- 9. Каково назначение онлайновых информационных служб?
- 10. На какие основные группы подразделяются диалоговые информационные службы?

11. Что такое BBS? Каково их назначение, уровни использования и предоставляемые возможности?

12. Определение, классификация и характеристика информационных сетей по различным признакам.

- 13. Приемы работы с основными форматами электронной почты.
- 14. Какие информационные ресурсы доступны пользователям сети Интернет? Дайте их краткую характеристику: назначение, доступные информационные объекты, области применения.
- 15. Что означает выражение: «подписаться на телеконференцию»?

16. Какие виды справочных информационных ресурсов есть в Интернете? Каково их содержание и назначение?

17. Каковы очевидные причины, по которым люди создают компьютерные сети?

18. Как различаются сети по типам и принципам работы? Дайте сравнительную характеристику сети с пакетной коммутацией и сети коммутации каналов.

- 19. Какие протоколы связи используются в сетях?
- 20. Какие методы подключения к сети Интернет существуют?

21. Какие протоколы обмена данными (протоколы прикладного уровня) используются в сети Интернет?

- 22. Какова основная структура адреса объекта в Интернет? Что такое URL?
- 23. Какие виды формулы URL для протокола HTTP существуют?
- 24. Какие формулы URL используются для протоколов File, FTP, Gopher?
- 25. Какие формулы URL используют протоколы Mailto, News, NNTP, Telnet?
- 26. Какая разница между абсолютными и относительными URL? Приведите примеры.
- 27. Как происходит поиск и передача информации в Интернет?
- 28. Что такое World Wide Web?
- 29. Каков принцип работы Web-браузера? Опишите этапы работы Web-браузера после получения
- от пользователя адреса запрашиваемого у Web-сервера документа.
- 30. Каковы правила языка HTML?
- 31. Какова структура HTML-документа?
- 32. Какие способы задания цветовых параметров и шрифта вам известны?
- 33. Каковы основные элементы оформления текстовой части страницы?
- 34. Какие виды списков могут использоваться на HTML-странице?
- 35. Как можно управлять размещением иллюстрации и обтеканием текста на Web-странице?
- 36. Как создать внешние и внутренние ссылки на HTML-странице?
- 37. Какие существуют способы указания источника файла для ссылок и иллюстраций?
- 38. Как добиться того, чтобы по ширине таблица занимала все окно браузера?
- 39. Отобразит ли браузер ячейку таблицы, не содержащую ничего?
- 40. Что нужно изменить, чтобы отодвинуть текст ячейки от края?
- 41. Сколько вложенных таблиц может содержать исходная таблица?
- 42. Как описать фреймы и задать логику их взаимодействия?
- 43. Можно ли в структуре «frameset» применять те теги HTML, которые обычно используются в

разделе <br/>body>?

- 44. Сколько файлов HTML принимают участие в отображении на экране двух фреймов?
- 45. Какие существуют правила работы с формами и элементы форм?
- 46. Каковы этапы разработки Web-узла?
- 47. Каковы возможные причины создания Web-узла?
- 48. Какие бывают модели финансирования Web-узла?
- 49. Какие способы организации информации имеют место в структуре Web-узла?

50. Каково соотношение между основными видами структур Web-узла по выразительности и предсказуемости?

51. Перечислите методы создания HTML-страниц. Какие имеются «за» и «против» в каждом методе?

- 52. Какие потенциальные проблемы существуют на этапе выполнения Web-проекта?
- 53. Что подразумевается под «испытанием Web-узла»?
- 54. Какие варианты публикации HTML-документов существуют в Интернете?
- 55. Как сделать объявление о существовании сайта?
- 56. Как рекламировать Web-страницы?
- 57. Какие проблемы бывают при воспроизведении Web-страниц?
- 58. Комплексная оценка эффективности использования мировых ресурсов.

### <span id="page-26-0"></span>**Раздел 6. Перечень учебной литературы, необходимой для освоения дисциплины**

#### **6.1. Основная литература**

- 1. Звездин, С. В. Мировые информационные ресурсы : учебное пособие / С. В. Звездин. 3-е изд. — Москва : Интернет-Университет Информационных Технологий (ИНТУИТ), Ай Пи Ар Медиа, 2021. — 368 c. — ISBN 978-5-4497-0895-3. — Текст : электронный // Цифровой образовательный ресурс IPR SMART : [сайт]. — URL:<https://www.iprbookshop.ru/102020.html>
- 2. Блюмин, А. М. Мировые информационные ресурсы : учебное пособие для бакалавров / А. М. Блюмин, Н. А. Феоктистов. — 4-е изд. — Москва : Дашков и К, 2020. — 384 c. — ISBN 978-5- 394-03598-2. — Текст : электронный // Цифровой образовательный ресурс IPR SMART : [сайт]. — URL:<https://www.iprbookshop.ru/110914.html>
- 3. Абрамкин, Г. П. Мировые информационные ресурсы : учебно-методическое пособие / Г. П. Абрамкин, Н. В. Тумбаева, Ю. В. Чепрунова. — Барнаул : Алтайский государственный педагогический университет, 2020. — 110 c. — Текст : электронный // Цифровой образовательный ресурс IPR SMART : [сайт]. — URL: https://www.iprbookshop.ru/102738.html

## **6.2. Дополнительная литература**

1. Лопушанский, В. А. Информационные системы. Системы управления базами данных: теория и практика : учебное пособие / В. А. Лопушанский, С. В. Макеев, Е. С. Бунин. — Воронеж : Воронежский государственный университет инженерных технологий, 2021. — 108 c. — ISBN 978- 5-00032-519-3. — Текст : электронный // Цифровой образовательный ресурс IPR SMART : [сайт]. — URL: https://www.iprbookshop.ru/119640.html

2. Коньков, К. А. Основы операционных систем. Устройство и функционирование OC Windows : учебное пособие / К. А. Коньков. — 3-е изд. — Москва : Интернет-Университет Информационных Технологий (ИНТУИТ), Ай Пи Ар Медиа, 2020. — 207 c. — ISBN 978-5-4497-0703-1. — Текст : электронный // Цифровой образовательный ресурс IPR SMART : [сайт]. — URL: https://www.iprbookshop.ru/97565.html

# **6.3. Перечень ресурсов информационно-телекоммуникационной сети «Интернет»**

- 1. [http: //elibrary.ru/](http://elibrary.ru/)
- 2. https://habr.com/
- 3.Справочно-правовая система «Консультант Плюс».
- 4.«Гарант»
- 5. ПО для организации конференций

#### **Раздел 7. Материально-техническая база и информационные технологии**

<span id="page-27-0"></span>Материально-техническое обеспечение дисциплины «Мировые информационные ресурсы» включает в себя учебные аудитории для проведения лекционных, лабораторных занятий, групповых и индивидуальных консультаций, текущего контроля и промежуточной аттестации, самостоятельной работы обучающихся.

Учебные аудитории укомплектованы специализированной мебелью и техническими средствами обучения. Помещения для самостоятельной работы обучающихся оснащены компьютерной техникой с возможностью подключения к сети Интернет.

Дисциплина может реализовываться с применением дистанционных технологий обучения. Специфика реализации дисциплины с применением дистанционных технологий обучения устанавливается дополнением к рабочей программе. В части не противоречащей специфике, изложенной в дополнении к программе, применяется настоящая рабочая программа.

Материально-техническая база, необходимая для осуществления образовательного процесса по дисциплине с применением дистанционных образовательных технологий включает в себя:

Компьютерная техника, расположенная в учебном корпусе Института (ул.Качинцев, 63, кабинет Центра дистанционного обучения):

- 1) Intel i3 3.4Ghz\O3V 4Gb\500GB\RadeonHD5450
- 2) Intel PENTIUM 2.9GHz\ОЗУ 4GB\500GB
- 3) личные электронные устройства (компьютеры, ноутбуки, планшеты и иное), а также средства связи преподавателей и студентов.

Информационные технологии, необходимые для осуществления образовательного процесса по дисциплине с применением дистанционных образовательных технологий включают в себя:

- система дистанционного обучения (СДО) (Learning Management System) (LMS) Moodle (Modular Object-Oriented Dynamic Learning Environment);
- электронная почта;
- система компьютерного тестирования;
- Цифровой образовательный ресурс IPR SMART;
- система интернет-связи skype;
- телефонная связь;
- ПО для организации конференций

Обучение обучающихся инвалидов и обучающихся с ограниченными возможностями здоровья осуществляется посредством применения специальных технических средств в зависимости от вида нозологии.

При проведении учебных занятий по дисциплине используются мультимедийные комплексы, электронные учебники и учебные пособия, адаптированные к ограничениям здоровья обучающихся.

Лекционные аудитории оборудованы мультимедийными кафедрами, подключенными к звуковым колонкам, позволяющими усилить звук для категории слабослышащих обучающихся, а также проекционными экранами которые увеличивают изображение в несколько раз и позволяют воспринимать учебную информацию обучающимся с нарушениями зрения.

При обучении лиц с нарушениями слуха используется усилитель слуха для слабослышащих людей Cyber Ear модель HAP-40, помогающий обучаемым лучше воспринимать учебную информацию.

Обучающиеся с ограниченными возможностями здоровья, обеспечены печатными и электронными образовательными ресурсами (программы, учебники, учебные пособия, материалы для самостоятельной работы и т.д.) в формах, адаптированных к ограничениям их здоровья и восприятия информации:

### **для лиц с нарушениями зрения:**

- в форме электронного документа;

- в форме аудиофайла;

## **для лиц с нарушениями слуха:**

- в печатной форме;

- в форме электронного документа;

#### **для лиц с нарушениями опорно-двигательного аппарата:**

- в печатной форме;
- в форме электронного документа;
- в форме аудиофайла.

Программное обеспечение, используемое на занятиях**:**

- Операционная система Windows,
- Архиватор 7-zip,
- Система тестирования,
- Microsoft Office 2007,
- Антивирус Касперский 6,
- Консультант+,
- Виртуальная машина VirtualBox,
- Виртуальная машина VirtualPC,
- Internet Explorer.

#### **Раздел 8. Методические указания для обучающихся по освоению дисциплины**

<span id="page-29-0"></span>Для успешного усвоения материала дисциплины требуются значительное время, концентрация внимания и усилия: посещение лекционных занятий и конспектирование преподаваемого материала, работа с ним дома, самостоятельная проработка материала рекомендуемых учебников и учебных пособий при самостоятельной подготовке. Особое внимание следует обратить на выполнение практических работ, практических задач по СРО, тестовых вопросов.

При самостоятельной работе с учебниками и учебными пособиями полезно иметь под рукой справочную литературу (энциклопедии) или доступ к сети Интернет, так как могут встречаться новые термины, понятия, которые раньше обучающиеся не знали.

Цель практических занятий по дисциплине - закрепление знаний по определенной теме, приобретенных в результате прослушивания лекций, получения консультаций и самостоятельного изучения различных источников литературы. При выполнении данных работ обучающиеся должны будут глубоко изучить состав и принцип работы современных информационных систем. Получить практические навыки работы с современными ИС.

Перед практическим занятием обучающийся должен детально изучить теоретические материалы вопросов практики в учебниках, конспектах лекций, периодических журналах и прочее. Если при выполнении практического задания у обучающегося остаются неясности, то ему необходимо оперативно обратиться к преподавателю за уточнением.

После выполнения практического задания обучающиеся должны выполнить самостоятельную работу. Самостоятельная работа включает в себя индивидуальное задание по пройденной теме. Таким образом, каждый обучающийся выполняет только свой вариант задания.

При дистанционном выполнении практических работ обучающийся может самостоятельно приобрести операционные системы Windows XP, Windows 7, Windows 8, Windows 10 и пакет Microsoft Office или Open Office. Ответственность за установку и настройку программного обеспечения в данном случае ложится на обучающегося. Следует воспользоваться методическими указаниями по установке данных программных систем.

Результаты выполненных заданий оцениваются с учетом теоретических знаний по соответствующим разделам дисциплины, техники выполнения работы, объективности и обоснованности принимаемых решений в процессе работы с данными, качества оформления. Переход к выполнению следующего практического задания допускается только после отчета выполненной работы.

Учебно-методическое издание

Рабочая программа учебной дисциплины

#### **Мировые информационные ресурсы**

*(Наименование дисциплины в соответствии с учебным планом)* 

**Леденёва Марина Викторовна**

*(Фамилия, Имя, Отчество составителя)*